जा. **क्र. पिसी / शिक्षण / माध्य.**/ ५/२ ६/ २००५ – ०६<br>शिक्षणाधिकारी (माध्य.) जिल्हा परिषद, पुणे.

दिनांक: २९ / १० /२००<u>५</u>

प्रति, सचिव / मुख्याध्यापक

> $910 + 110 + 9912 + 11820 - 999102$  $-1000$ 036915

> > विषय : शिक्षक / शिक्षकेतर कर्मचारी नेमणूकीस मान्यता देणेबाबत.

संदर्भ: - अगपले कडील दिन्दपु 19010पु च्या प्रस्ताव

, वरील संदर्मीय विषयान्वये आपणास कळविण्यात येते की, संस्थेमार्फत सन २००*५-०* ६<br>केलेल्या नियुक्त्यांना खालील अटीवर मान्यता देण्यात येत आहे. या शैक्षणिक वर्षामध्ये

१) सदर नेमणुका आपल्या संस्थेच्या शाळेतील मंजूर विद्यार्थी / तुकड्यांच्या संख्येच्या अधीन राहून परिविक्षाधिन कालावधीसाठी मान्य करण्यात येत आहे.

२) विद्यार्थी संख्या व तुकड्यांची संख्या याबाबत काही चूक आढळून आल्यास त्याची सर्वर्स्वी जबाबदारी **A dralax** वेनाअनूदानित मुख्याध्यापकाची असेल.

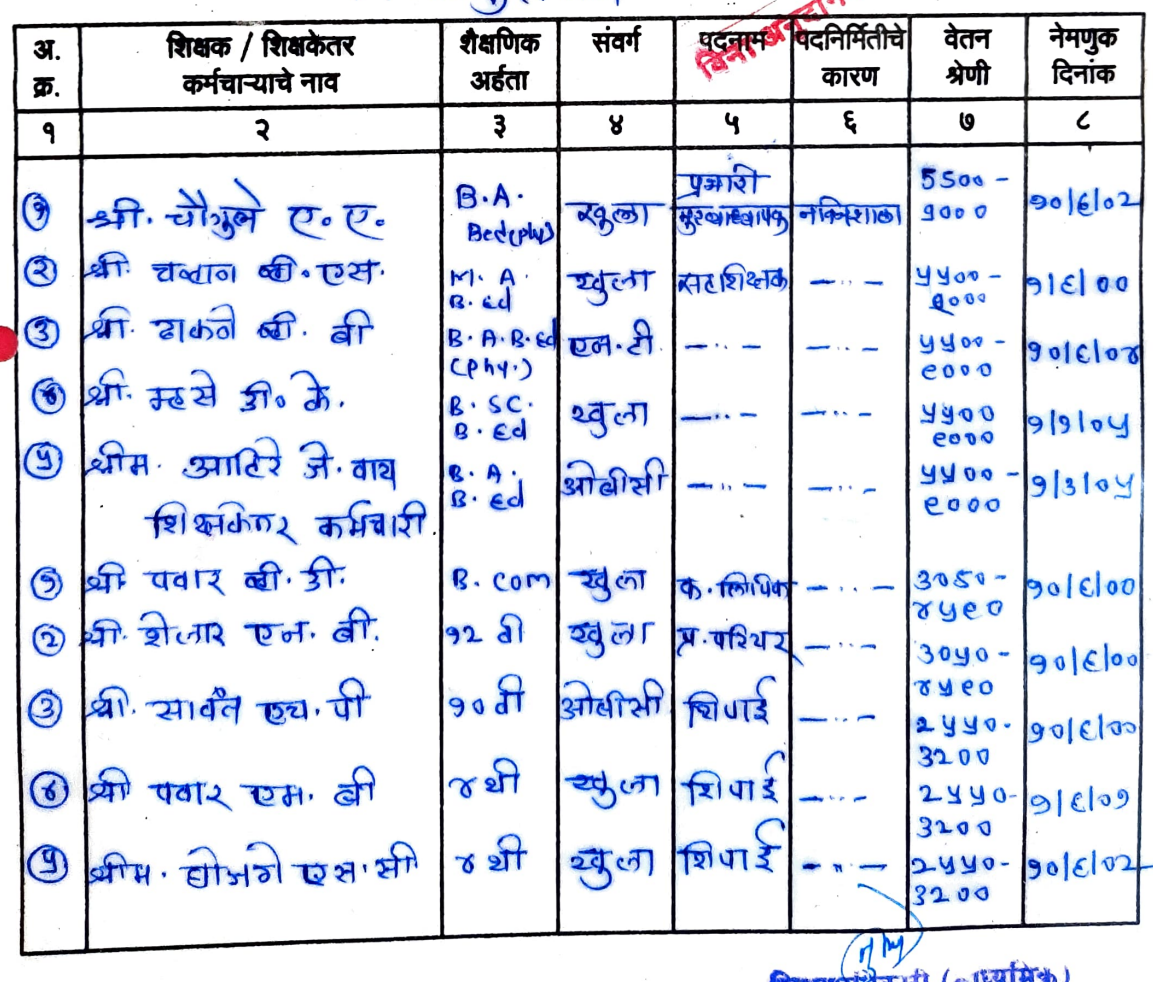